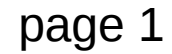

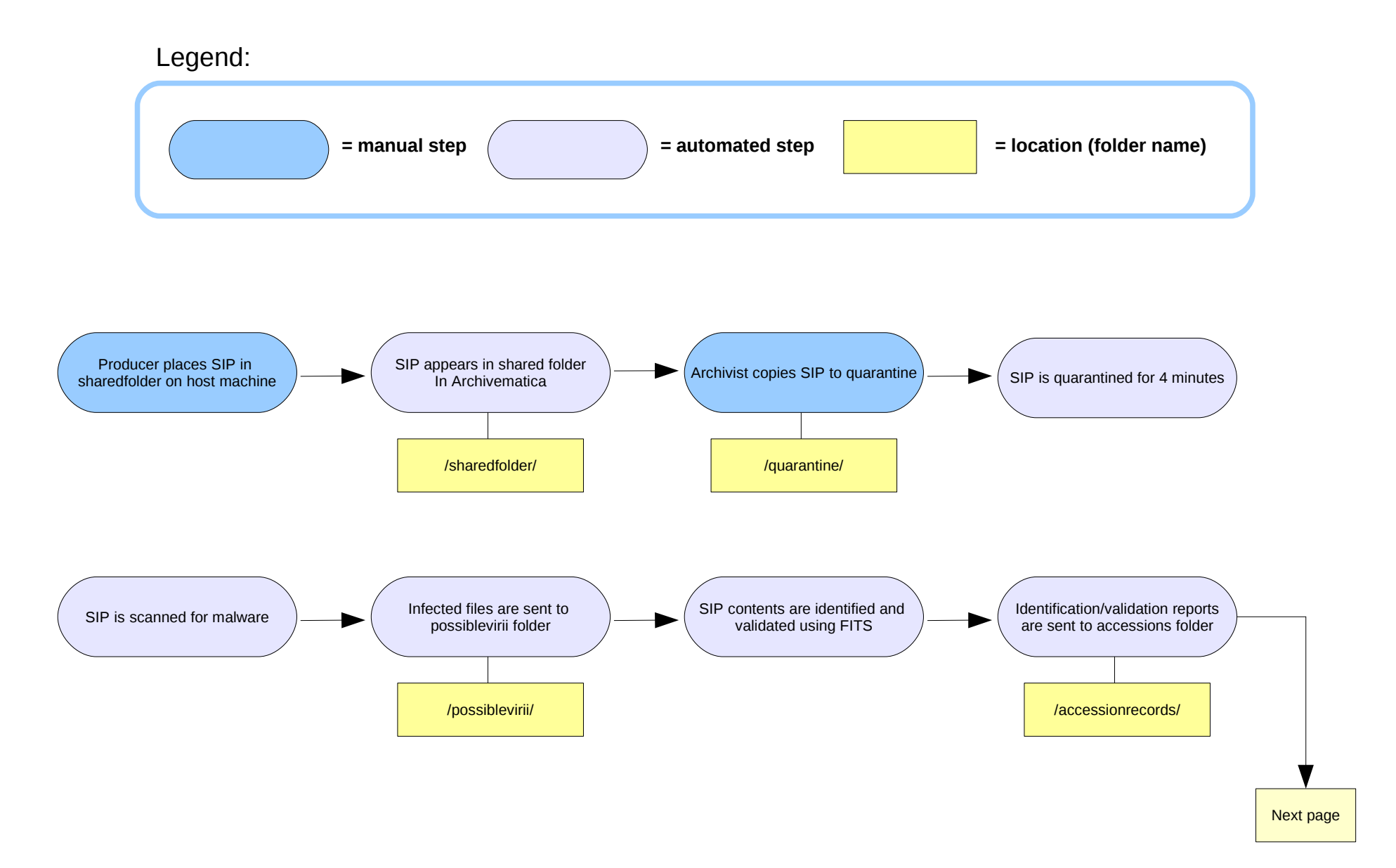

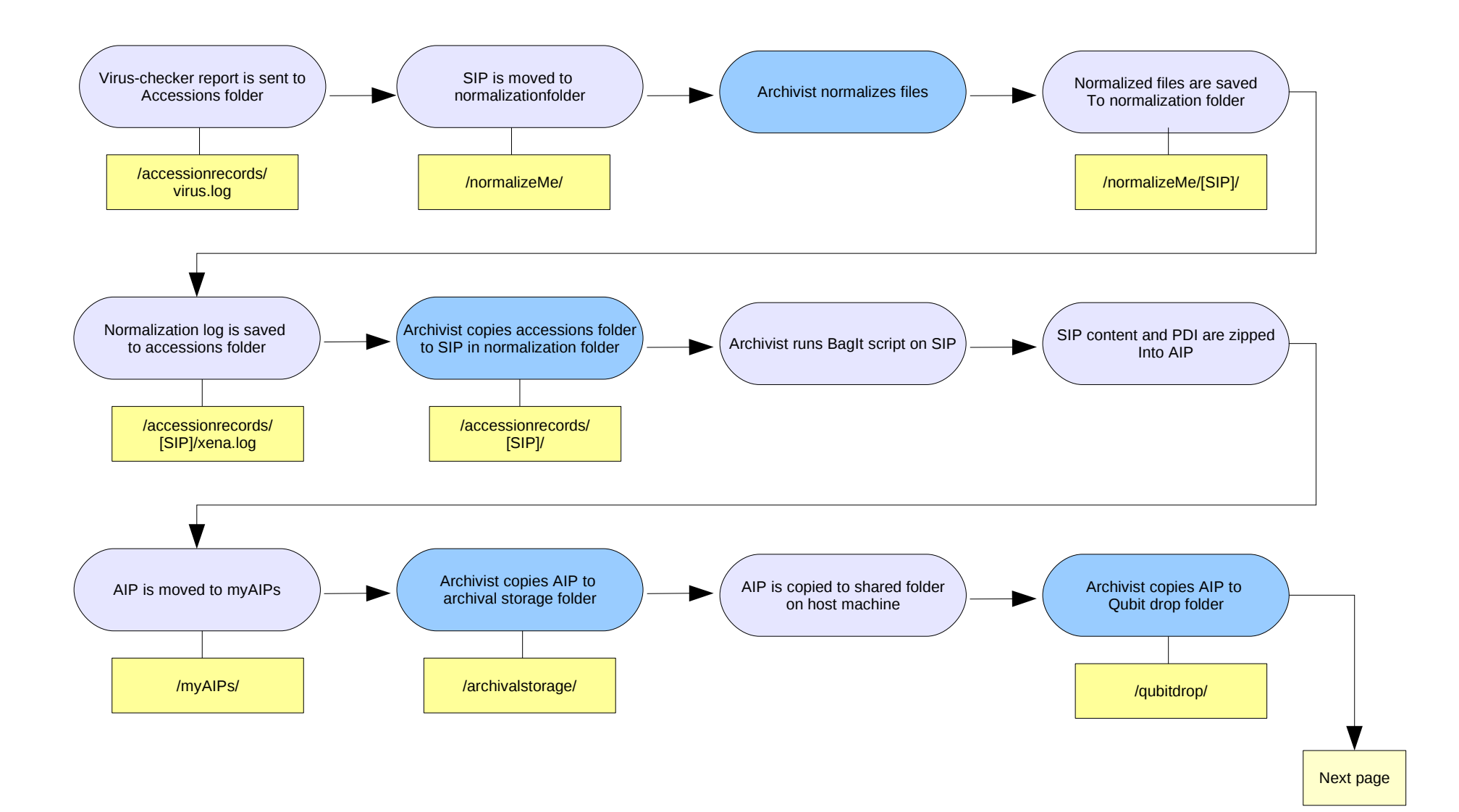

## Archivematica 0.4 workflow diagram **page 3** page 3

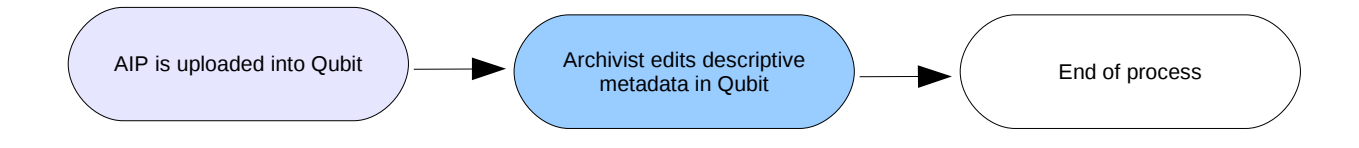